# **Gong - Funcionalidad #370**

## **Acceso al detalle vía el link del texto**

2010-08-05 11:52 - Alvaro Irureta-Goyena

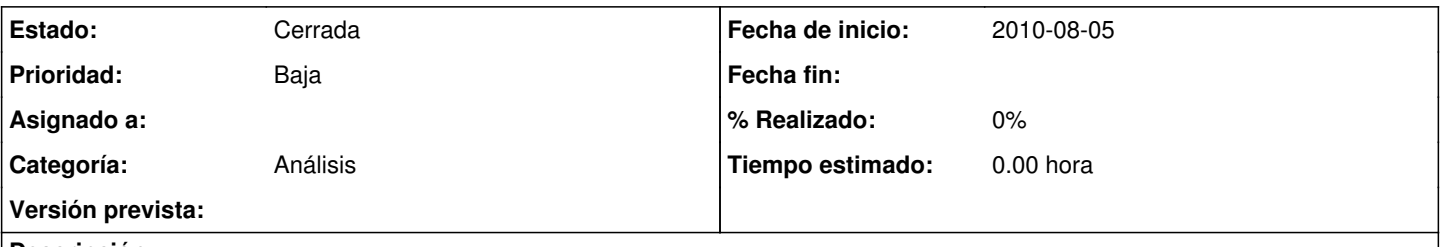

## **Descripción**

En general, cuando se quier ver el deatalle de algo, es necesario pinchar la lupa. Una forma más directa es pinchar sobre el propio elemento del que se quiere conocer el detalle haciendo que el texto del elemento sea un enlace activo al mismo sitio adonde ahora conduce la lupa. POdríamos dejar ambas formas de navegar (el enlace es quizás más intuitivo) pero también podríamos eliminar la lupa con lo que tendríamso más espacio en la pantalla.

### **Histórico**

#### **#1 - 2011-01-12 16:25 - Jaime Ortiz**

*- Estado cambiado Nueva por Cerrada*

Es interesante pero no es posible unificar con este criterio el acceso o edicion de los elementos de un listado dado que no todas las entidades tienen un "nombre" que las identifique "univocamente". Ejemplo: gasto, presupuesto.